Masterpiece Solutions

# **Masterpiece** Manager REST API

v2

# **Table of Contents**

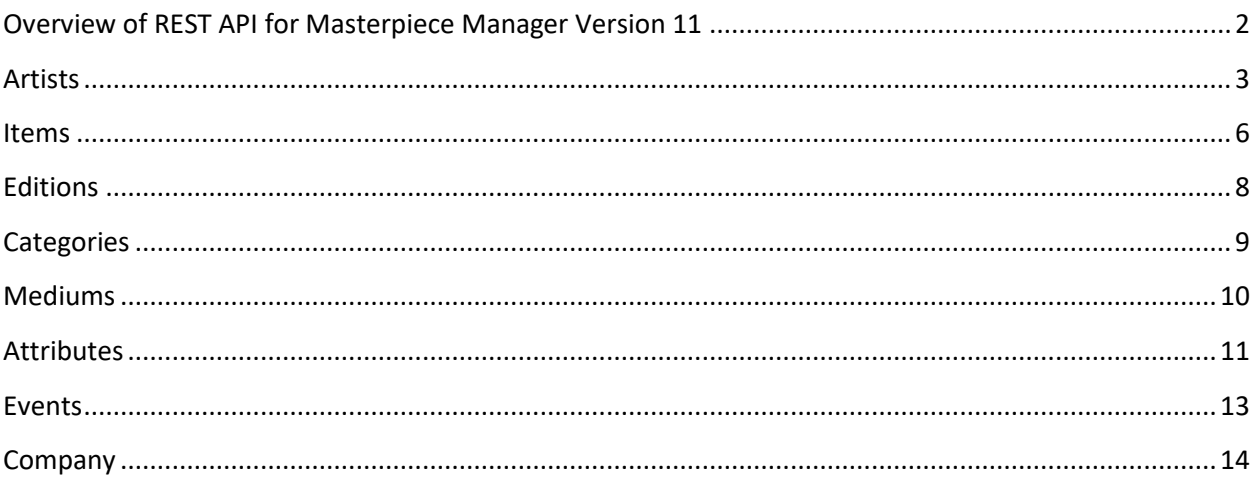

## <span id="page-2-0"></span>**Overview of REST API for Masterpiece Manager Version 11**

This only applies to the online version (v11) of Masterpiece Manager.

All calls are "restful"; that is, they are http addresses with options specified as url parameters. Additionally, all the calls use the GET protocol (even if "logically" a PUT, POST or DELETE), for simplicity and consistency.

We have attempted to make them simple, consistent and intuitive to use.

Where applicable, pagination and partial response is supported so only the required data is retrieved.

The general format is <resource>?<param1>=value1&<param2>=value2... For example, artists?key=123xyz&fields=artistId, lastName, firstName

All calls require a unique "key" that enables retrieval of data for a specific client.

Keys are generated in Administration->Company->Developer Settings.

Note: if the key contains a plus sign (+), the key will have to be modified [by us] before you can use it. If no other parameters are included, then pagination defaults (for offset and limit) may be applied.

Some calls have optional "filter" parameters; e.g., to limit results to items in a given category.

The same API is used for retrieval and for searching. Searches are accomplished by using the "q" url parameter and fields can be searched by specifying one or more field|value pairs.

All data is sent and returned in JSON (JavaScript Object Notation) format. Data is returned in string format, or data can be null. Some numeric data may be in string format, which is not an issue for "loosely typed" PHP but other languages might need to convert.

All data names, whether as url parameters or in returned results, use lowerCamelCase capitalization, which is consistent with javascript conventions and thus fits well with JSON-formatted result sets. Basically this means single words are lowercase and multiple words are concatenated with no special characters (no underlines or dashes) and all but the first word are capitalized. Examples: artistId, lastName, title, scancode, createDate

Where applicable, elements are only returned if Display Web is checked (e.g., items, events).

You can test out various parameters easily using a web browser.

Current API is at https://masterpiece-api.com/v2

# <span id="page-3-0"></span>**Artists**

https://masterpiece-api.com/v2/artists/?key=<yourKey>

Artist data is returned as a JSON object with "total" results and an "artists" array. The total always equals the entire result set, not the number of items returned on a given call. E.g., there might be 300 artists, but perhaps only 12 retrieved at a time; total will be set to 300 in this case.

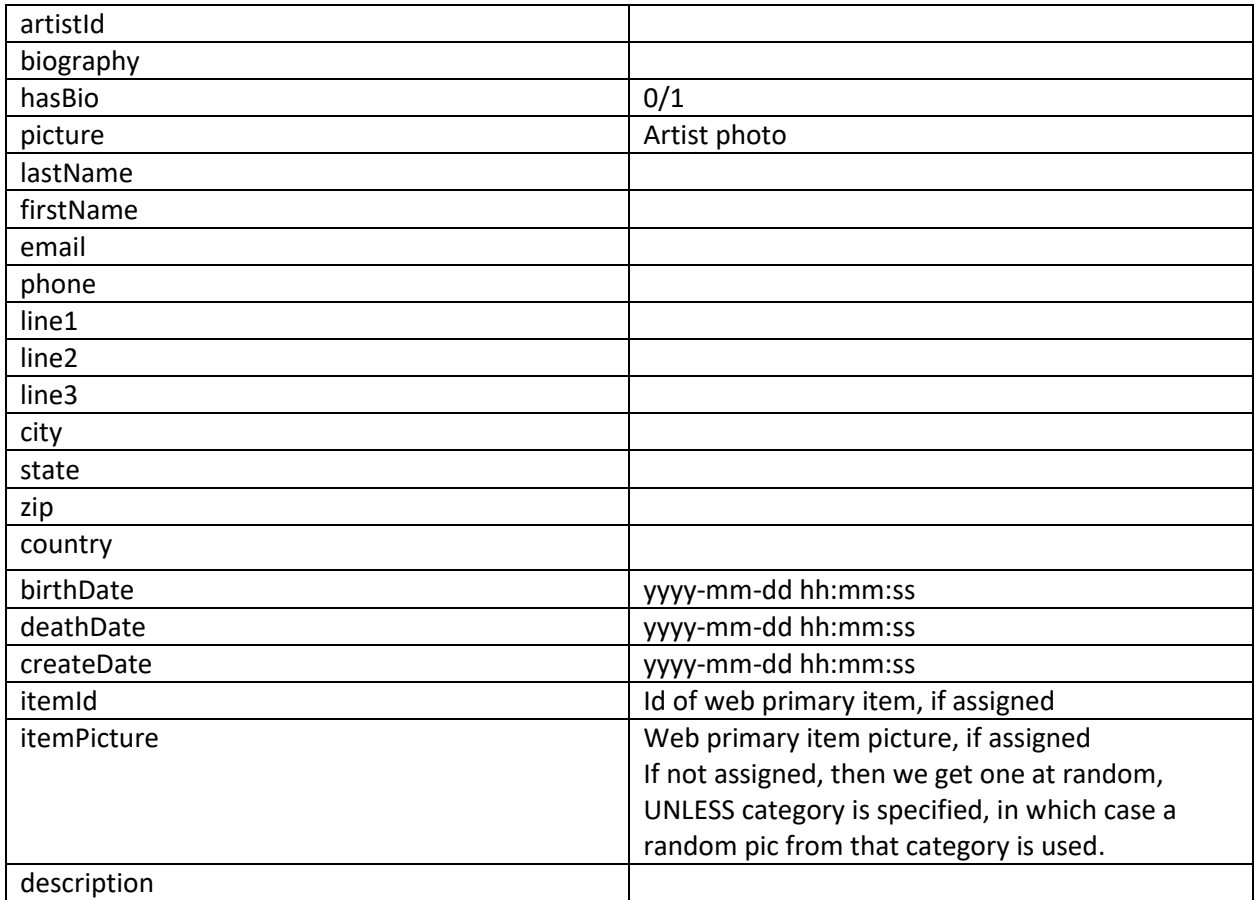

## *(artists continued)*

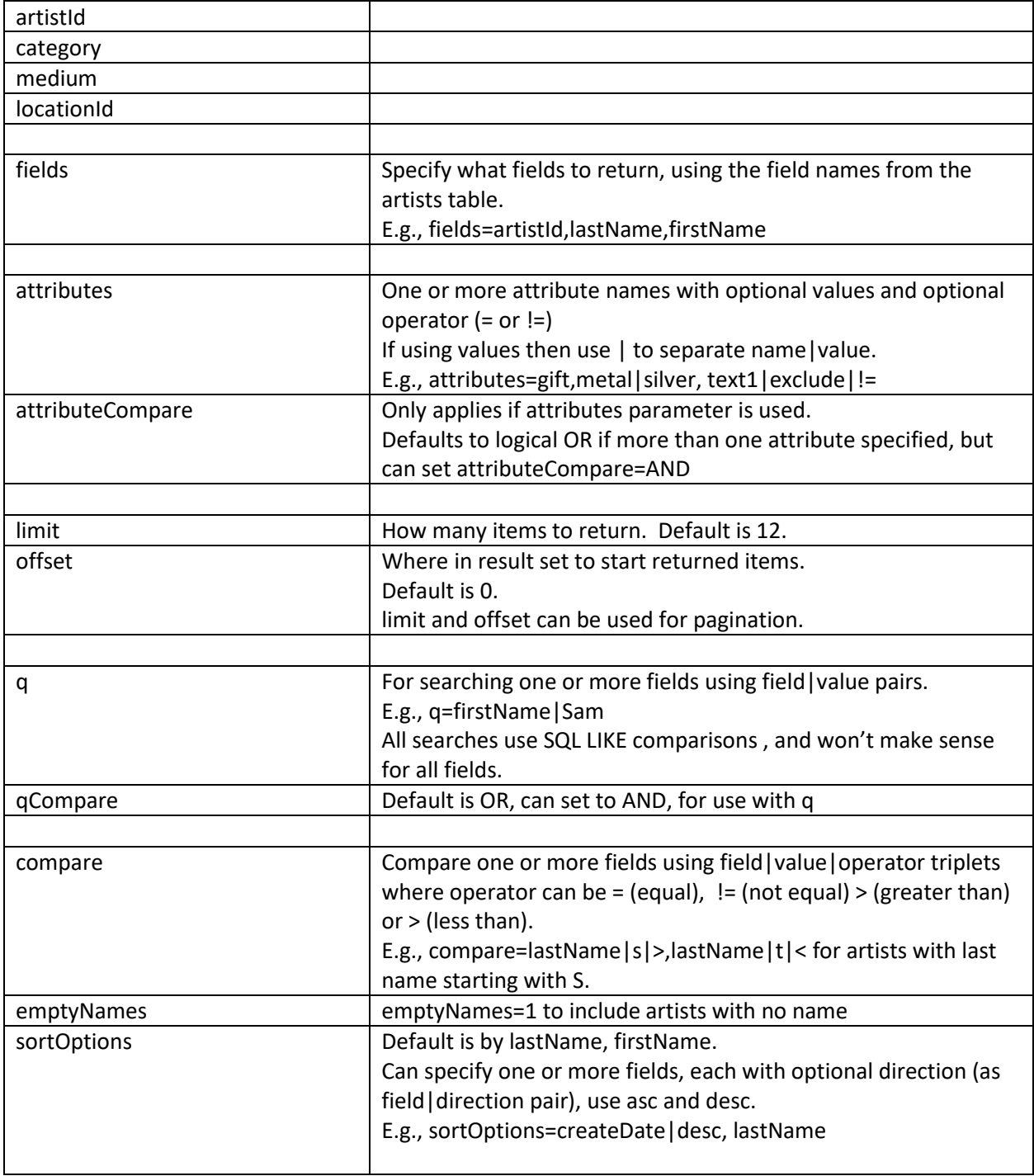

#### *(artists continued)*

locationId, category, medium and attributes filters are applied to items in the artist's inventory, so for example, using a filter of category=Jewelry would result in only artists that have items with category of Jewelry.

If searching for artists in multiple categories, use the q parameter, e.g. q=category|painting,category|sculpture

Attributes optional operator defaults to = and can apply to having the attribute or to the attribute value (see examples in Items API).

## <span id="page-6-0"></span>**Items**

#### https://masterpiece-api.com/v2/items/?key=<yourKey>

Item data is returned as a JSON object with "total" results and an "items" array. The total always equals the entire result set, not the number of items returned on a given call. E.g., there might be 300 titles in a specified category, but perhaps only 12 retrieved at a time; total will be set to 300 in this case.

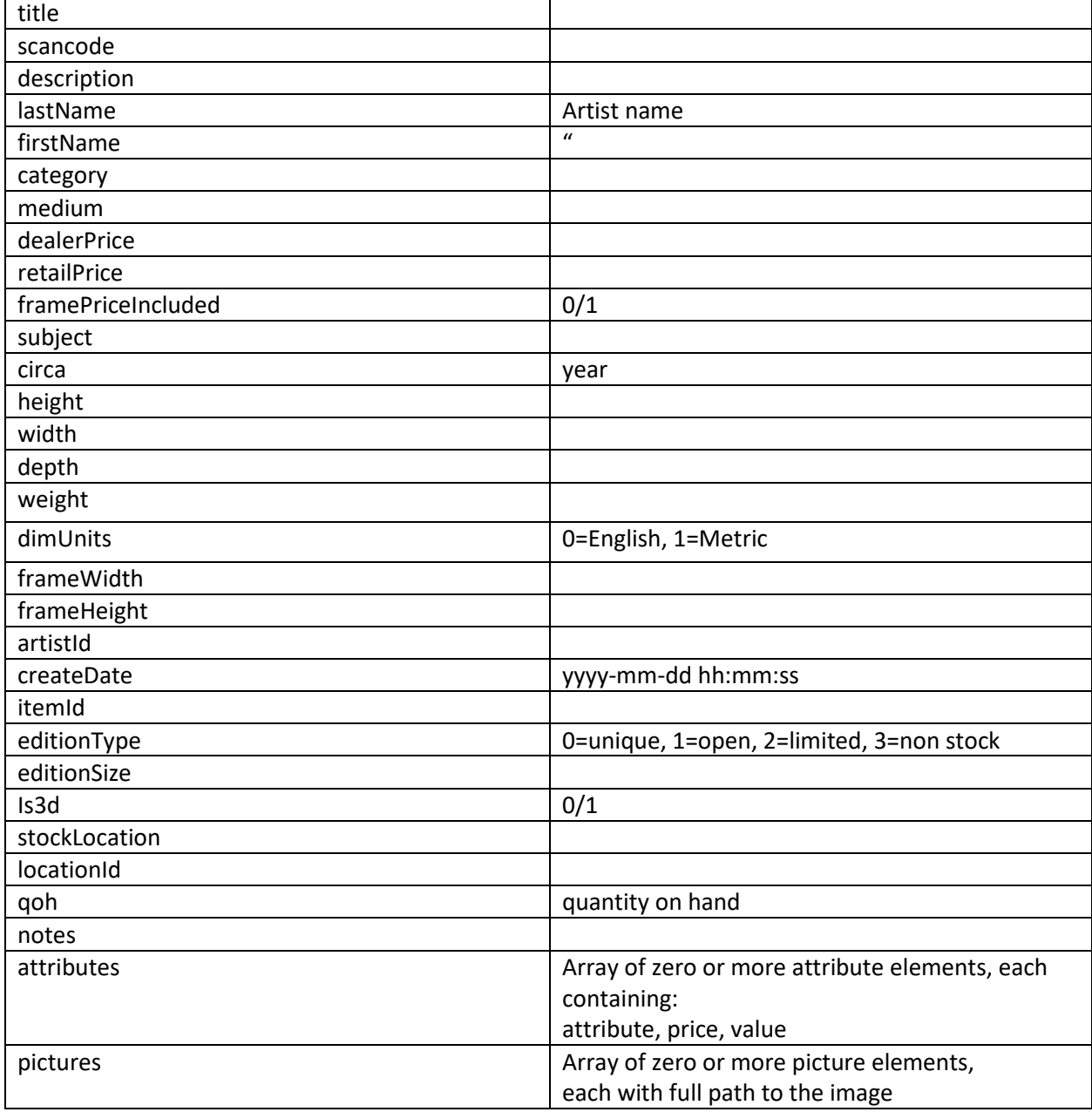

#### *(Items continued)*

#### Optional Parameters

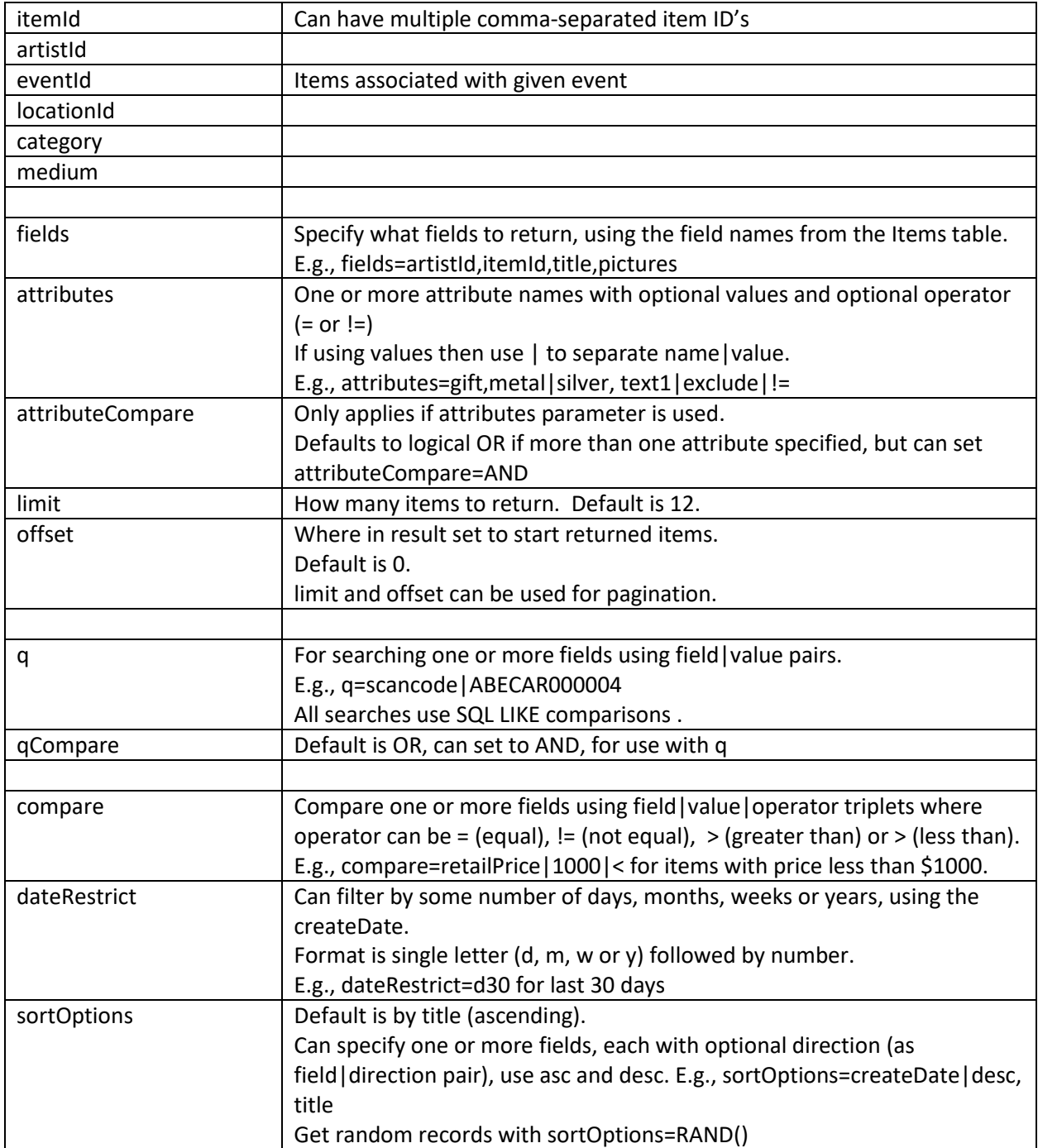

attributes param can be used to check for the attribute NOT being present, e.g. attributes=text1|!= would return all items that do not have an attribute named text1. It can also be used to check for the attribute NOT having a specific value, e.g. attributes=text1 | @exclude@ | != returns items with text1 attributes that do not have @exclude@ as the value. artistDescription not returned but can be queried.

# <span id="page-8-0"></span>**Editions**

https://masterpiece-api.com/v2/editions/?key=<yourKey>

Edition data is returned as a JSON object with "total" results and an "editions" array.

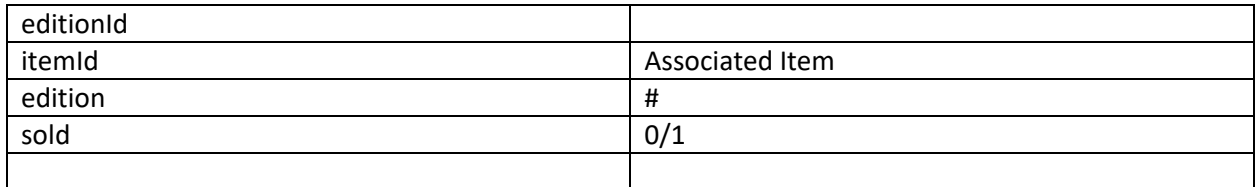

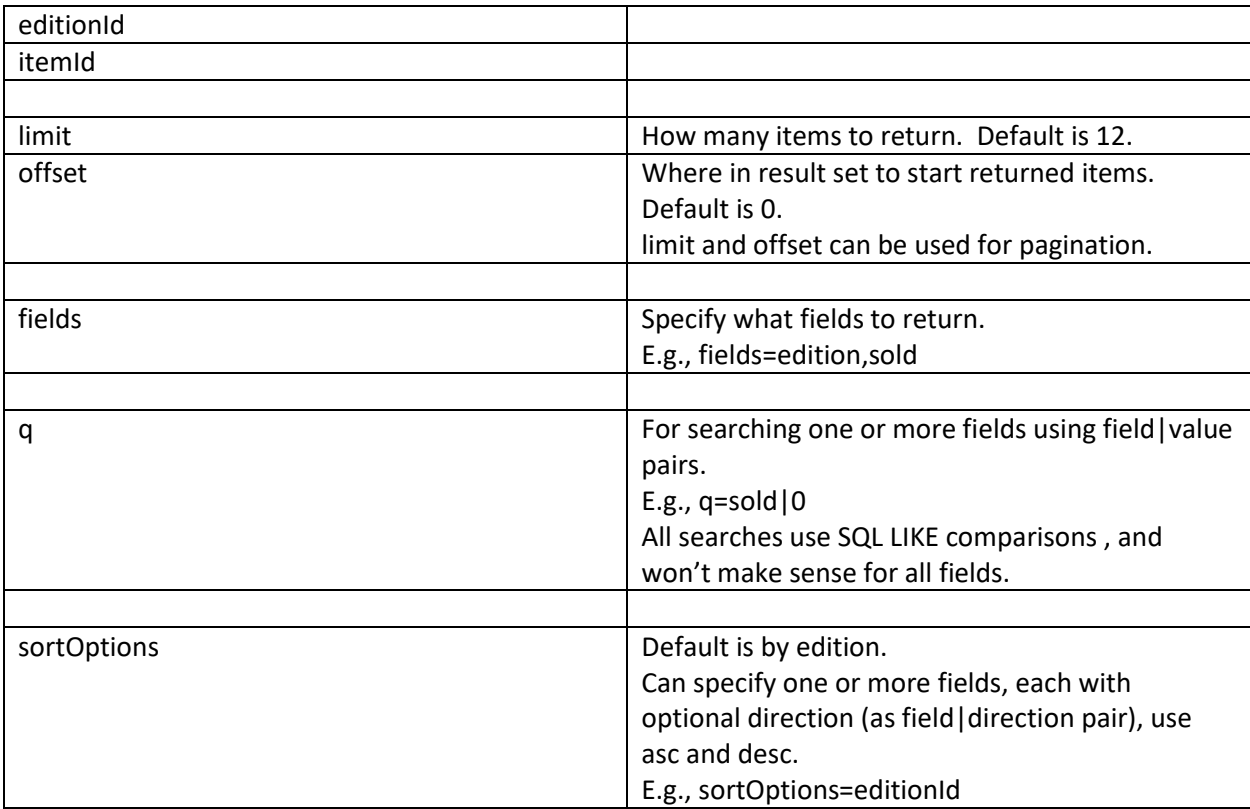

# <span id="page-9-0"></span>**Categories**

## https://masterpiece-api.com/v2/categories/?key=<yourKey>

Category data is returned as a JSON object with "total" results and a "categories" array. Unless the fields parameter is used, and mediums not specified, each category has an array of mediums for which it is the parent. This is the default if only the key parameter is sent.

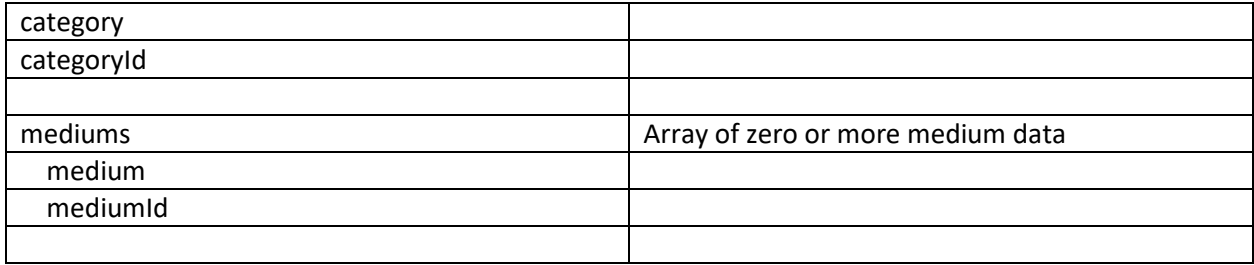

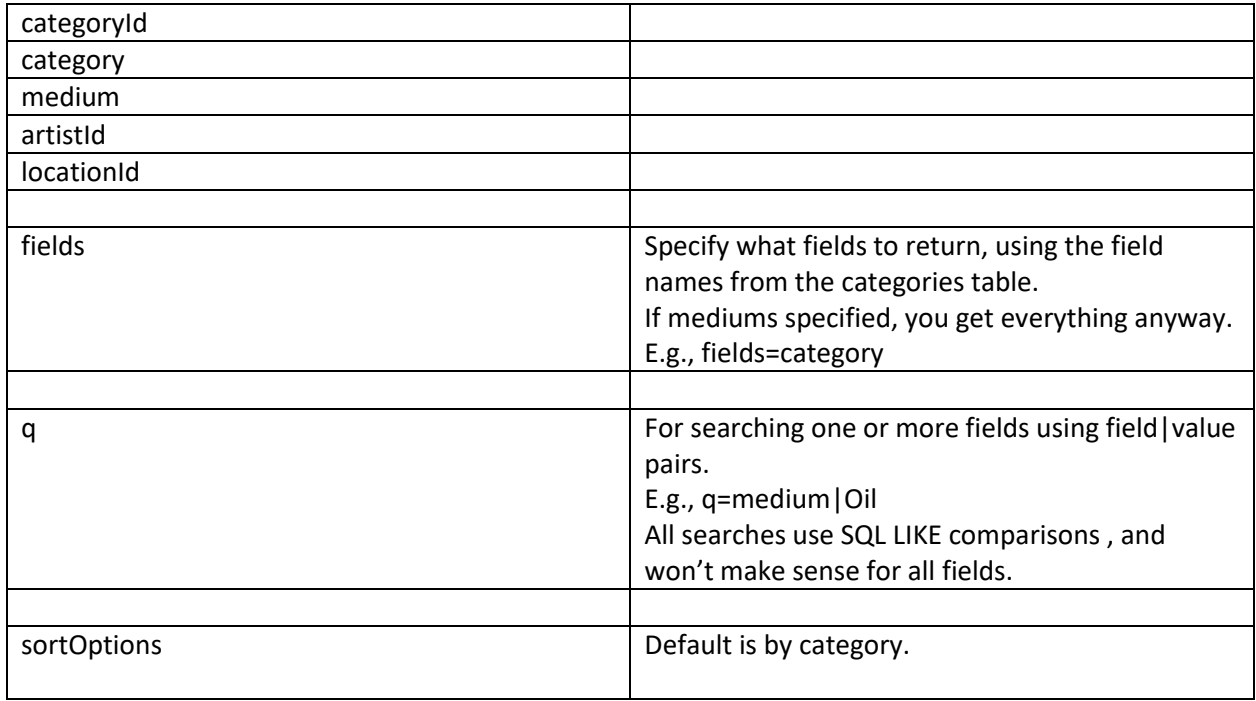

# <span id="page-10-0"></span>**Mediums**

https://masterpiece-api.com/v2/mediums/?key=<yourKey>

Medium data is returned as a JSON object with "total" results and a "mediums" array.

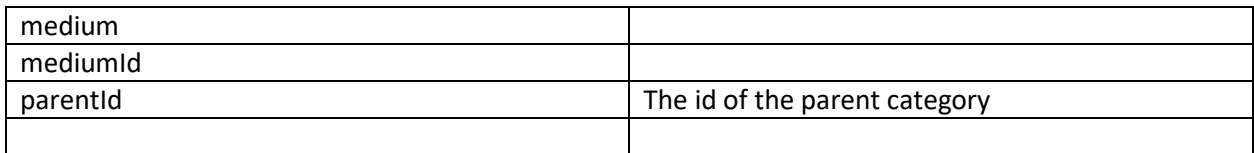

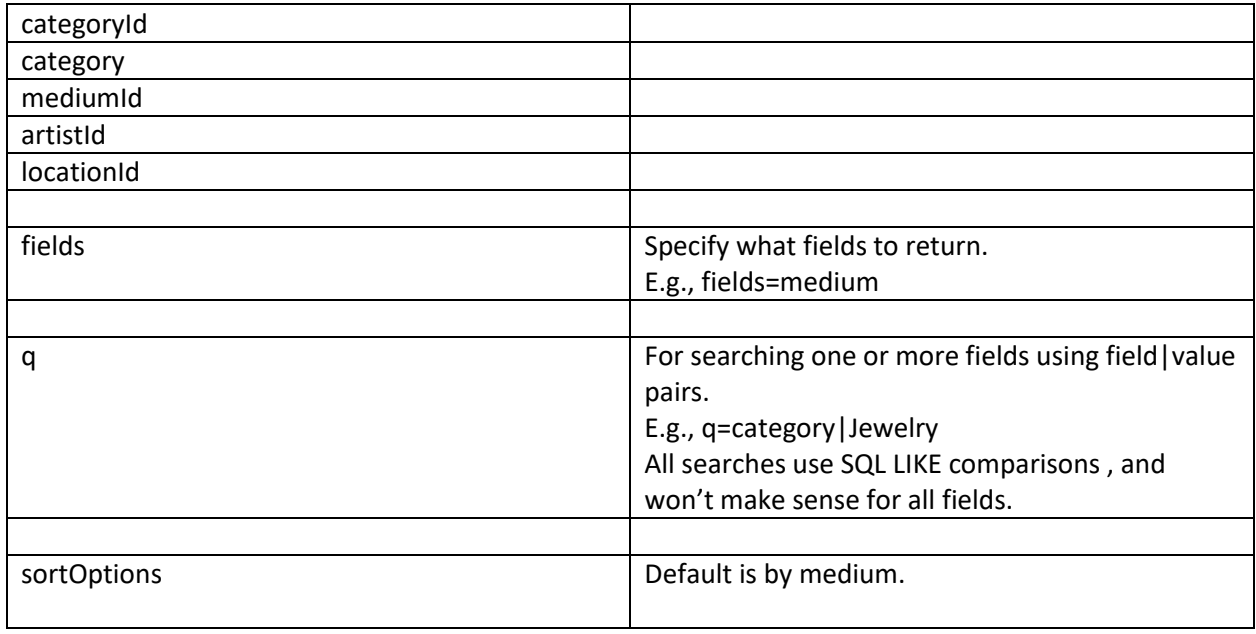

# <span id="page-11-0"></span>**Attributes**

https://masterpiece-api.com/v2/attributes/?key=<yourKey>

Attribute data is returned as a JSON object with "total" results and an "attributes" array.

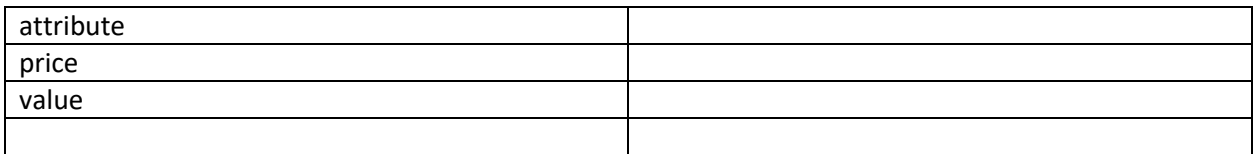

In most cased the artists or items API will more applicable.

This is a special case where just attributes, or most likely a specific attribute designated, are needed.

For example, we want all possible values of an attribute called Holidays, and various items have "Christmas", "Fourth Of July", "Halloween" etc. as a value for that attribute. We could then call attributes?key=<somekey>&attributes=Holiday

## *(attributes continued)*

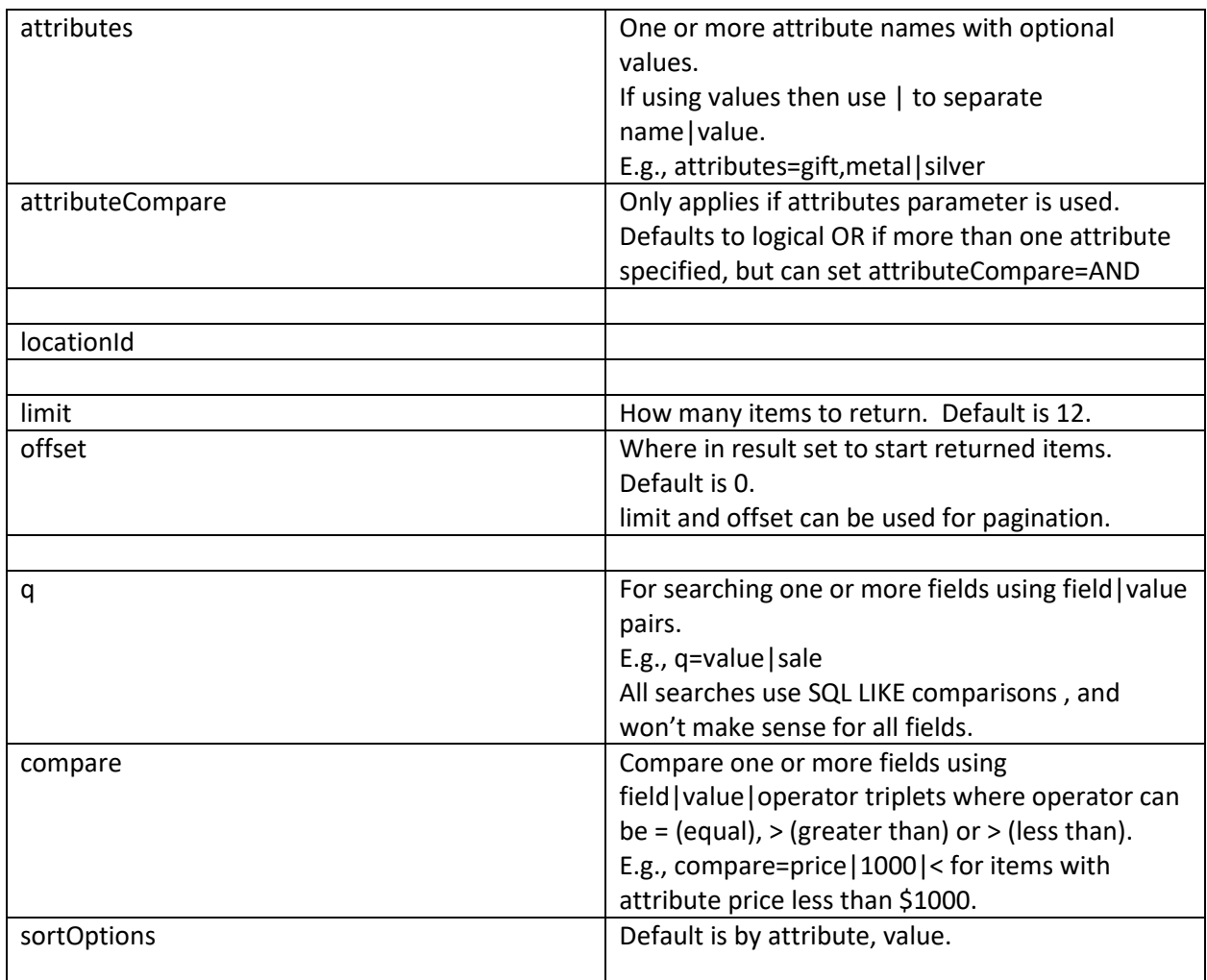

## <span id="page-13-0"></span>**Events**

https://masterpiece-api.com/v2/events/?key=<yourKey>

Event data is returned as a JSON object with "total" results and an "events" array.

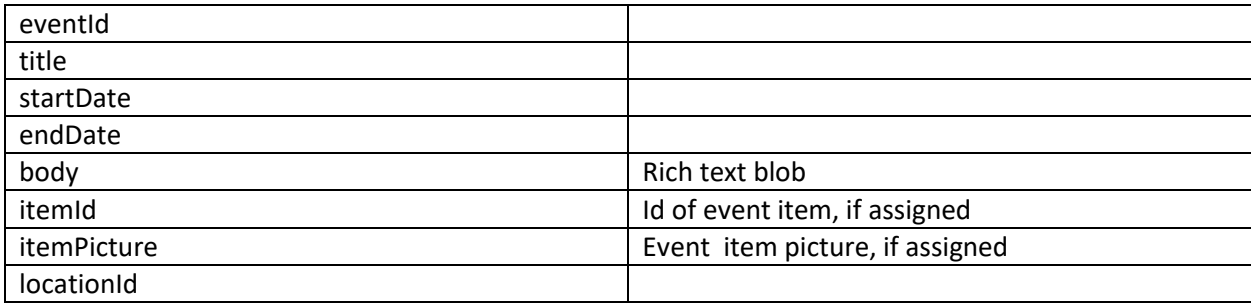

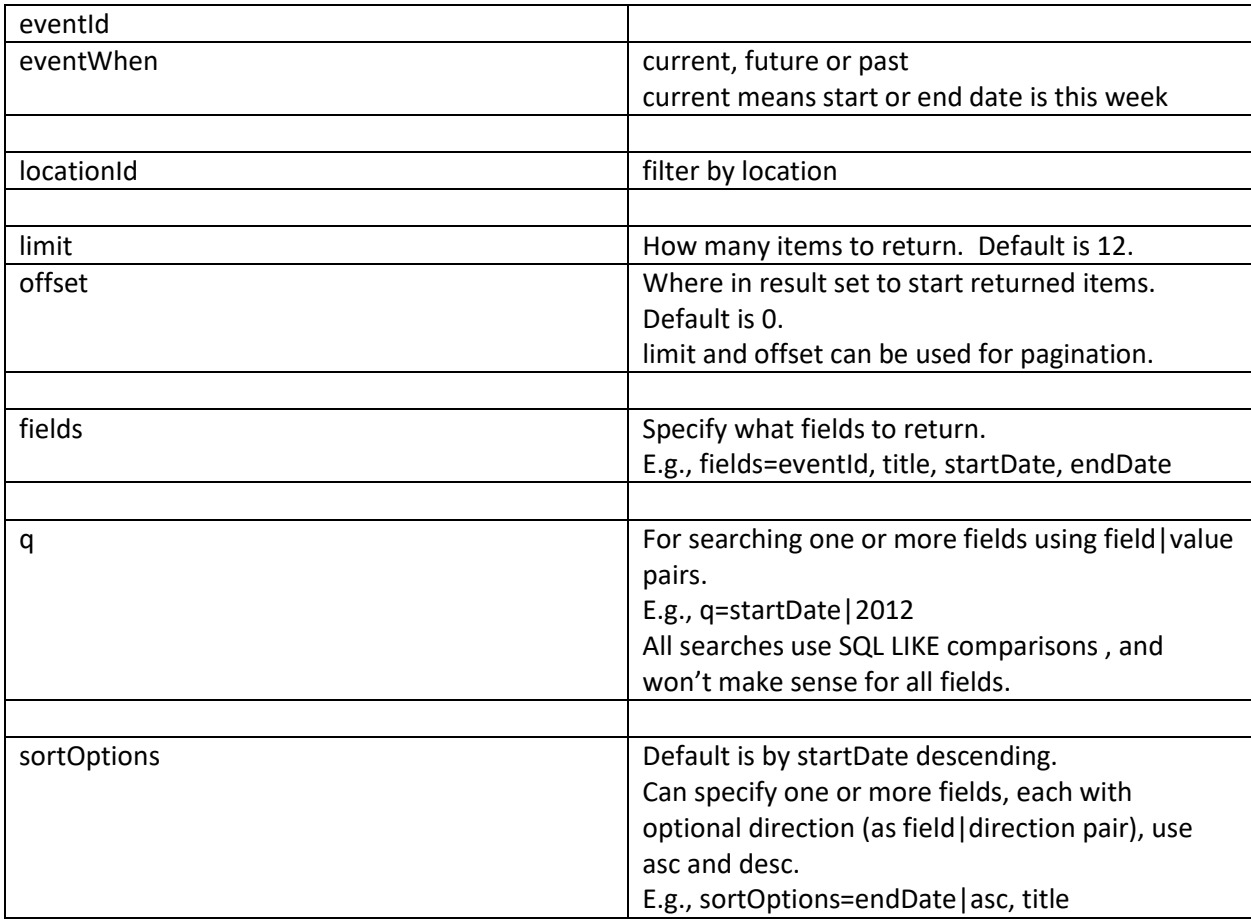

# <span id="page-14-0"></span>**Company**

https://masterpiece-api.com/v2/company/?key=<yourKey>

Company data is returned as a JSON object with company data, an "info" array and a "locations" array.

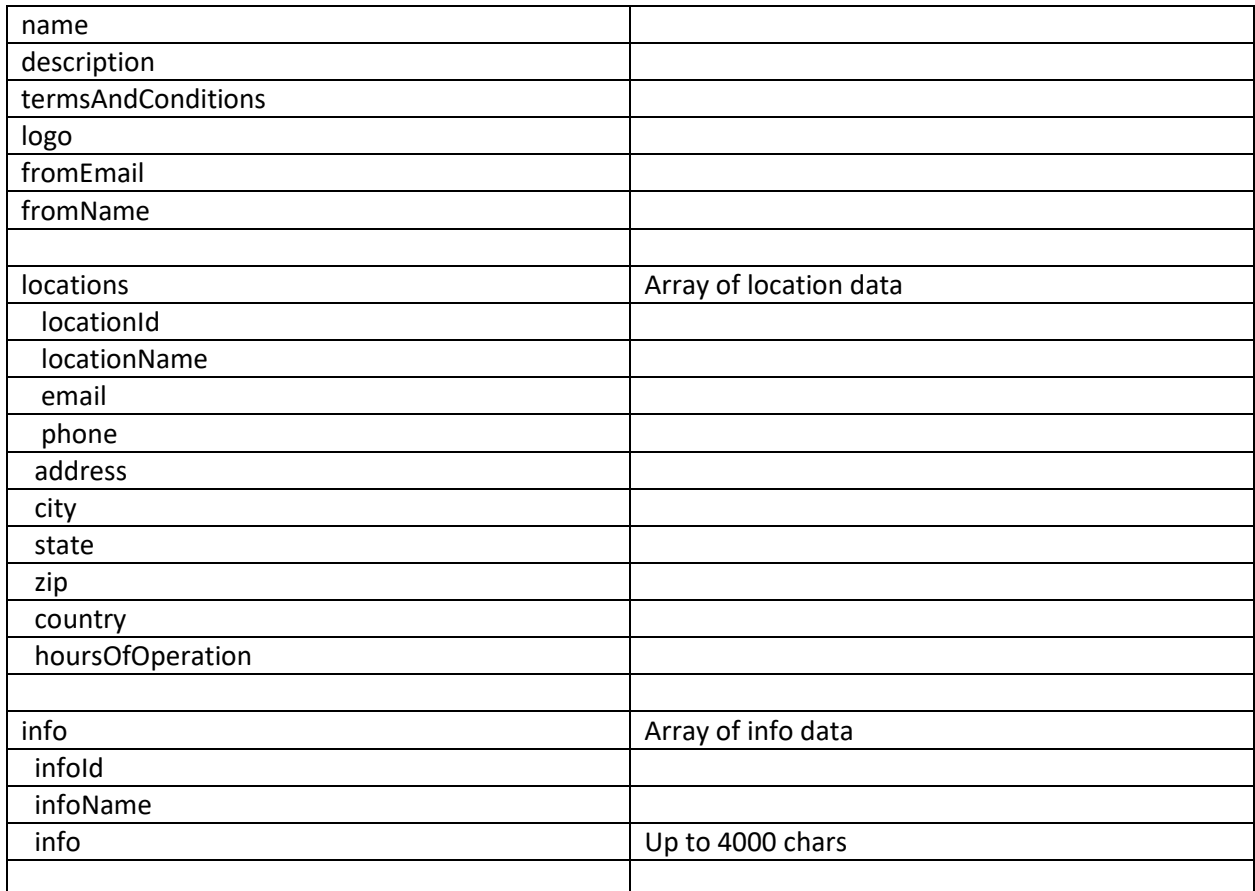

The info data is labeled 'More Info' on the General tab of the Administration Company page.

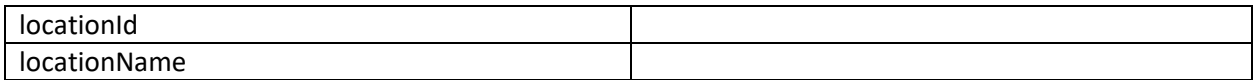